### <span id="page-0-0"></span>TALLINNA TEHNIKAÜLIKOOL Infotehnoloogia teaduskond

[Ees- ja perenimi] [Üliõpilaskood]

## [LÕPUTÖÖ PEALKIRI]

[Bakalaureusetöö / Magistritöö]

Juhendaja: [Juhendaja nimi] [Teaduskraad]

### Autorideklaratsioon

Kinnitan, et olen koostanud antud lõputöö iseseisvalt ning seda ei ole kellegi teise poolt varem kaitsmisele esitatud. Kõik töö koostamisel kasutatud teiste autorite tööd, olulised seisukohad, kirjandusallikatest ja mujalt pärinevad andmed on töös viidatud.

Autor: [Author name]

10.04.2023

## Annotatsioon

### [YOUR TEXT GOES HERE]

Lõputöö on kirjutatud [mis keeles] keeles ning sisaldab teksti [lehekülgede arv] leheküljel, [peatükkide arv] peatükki, [jooniste arv] joonist, [tabelite arv] tabelit.

## Abstract [Thesis Title]

[YOUR TEXT GOES HERE]

The thesis is written in [language] and is [number of pages in main document] pages long, including [number] chapters, [number] figures and [number] tables.

# Lühendite ja mõistete sõnastik

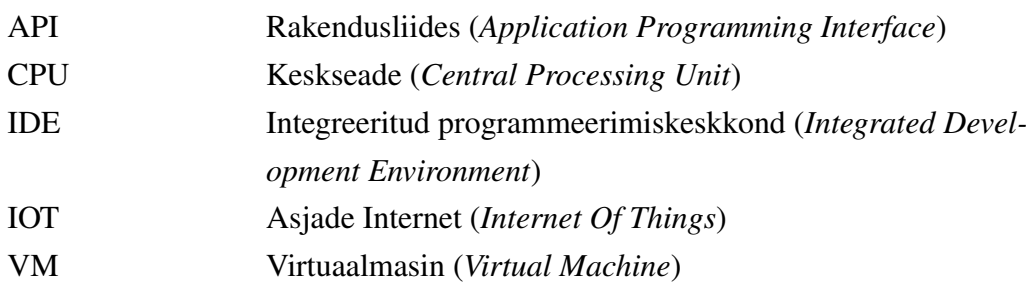

## Sisukord

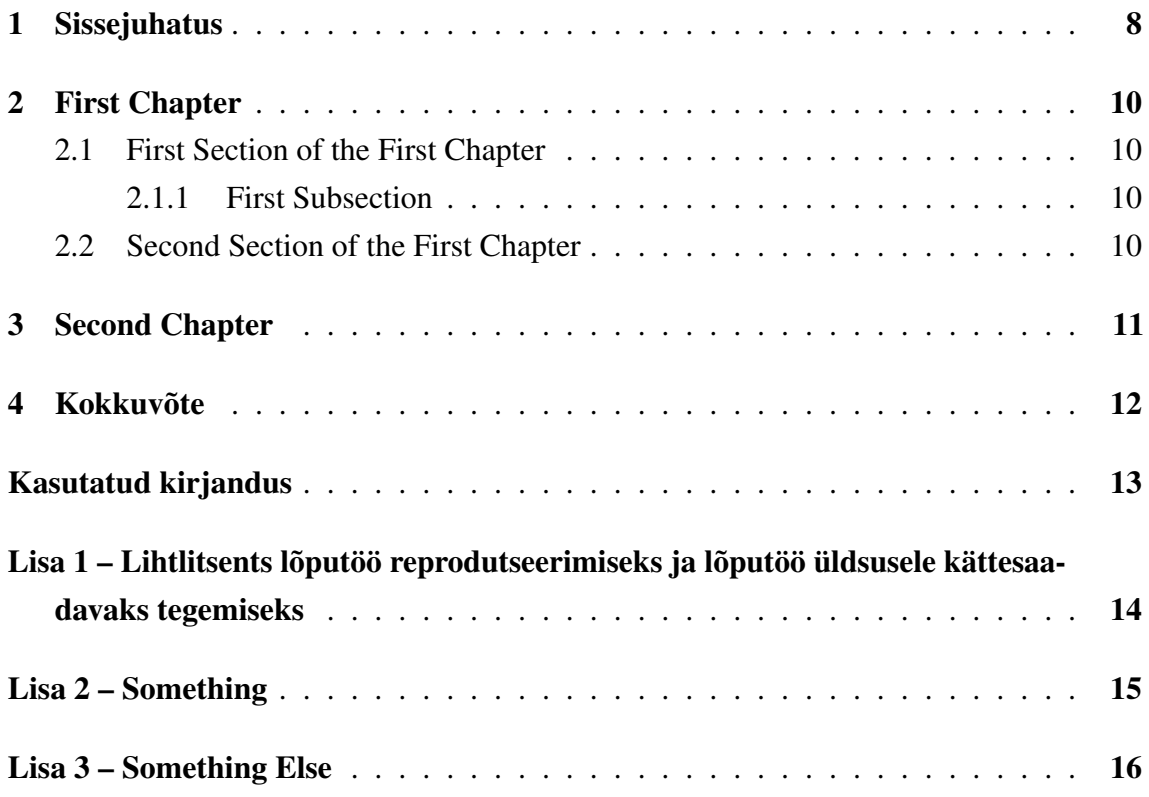

## Jooniste loetelu

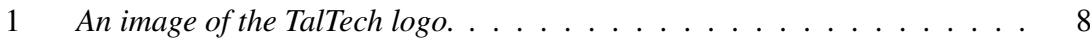

## Tabelite loetelu

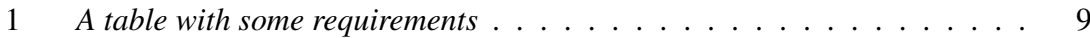

### <span id="page-8-0"></span>1. Sissejuhatus

Some basic ways to manipulate text are *italics* and bold. One can reference Figures (see Figure [1](#page-8-1) for an example) as well as cite references which are defined in the *references.bib* file.[\[1,](#page-13-1) [2\]](#page-13-2)

The *Bibliography*, *List of Figures* and *List of Tables* are all automatically generated and references will be updated automatically as well. This means that if you've defined a citation but are not referencing it, it will not appear in the *Bibliography*. This also means that any Figure / Table / Citations numbers are automatically updated as well. Numbering is done by order-of-appearance.

One can create an itemized list:

- item a
- item **b**
- ...

Or enumerate them:

- 1. item x
- 2. item y
- <span id="page-8-1"></span>3. ...

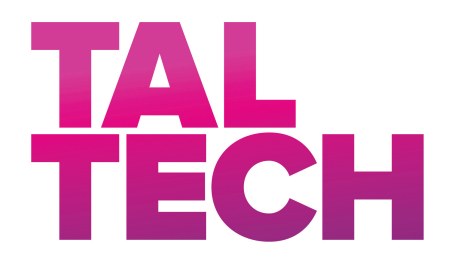

Figure 1. *An image of the TalTech logo.*

A table with three columns can be seen in Table [1.](#page-9-0)

<span id="page-9-0"></span>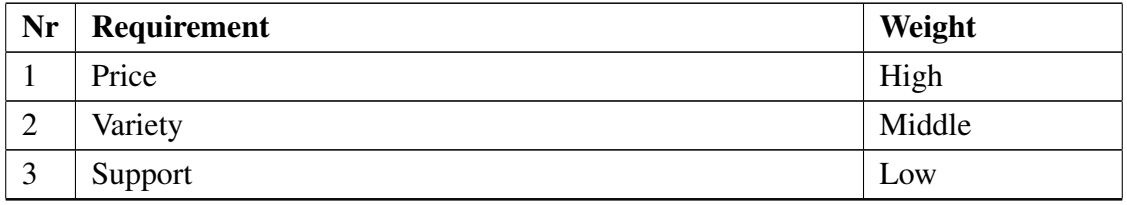

#### Table 1. *A table with some requirements*

We can use variables set in the *main.tex* file to render values like our title ([Lõputöö pealkiri]) or supervisor names (Supervisor: [Supervisor's Name], Co-supervisor: [Co-Supervisor's Name]).

### <span id="page-10-0"></span>2. First Chapter

This is the first real chapter of this thesis. Other chapters can be easily referenced, for example the introduction can be found as Chapter [1.](#page-8-0) Sections and/or subsections need to be labeled before one can reference them. See Section [2.2](#page-10-3) for an example.

### <span id="page-10-1"></span>2.1 First Section of the First Chapter

<span id="page-10-2"></span>Some text in the first section.

### 2.1.1 First Subsection

As well as some text in this subsection.

#### First Subsubsection

The Table of Contents only goes 3 layers deep (Chapter - Section - Subsection) so this subsubsection is not seen there.

### <span id="page-10-3"></span>2.2 Second Section of the First Chapter

## <span id="page-11-0"></span>3. Second Chapter

One of the best resources for LATEXbasics, and advanced constructs, is the LATEXwikibook<sup>[1](#page-0-0)</sup>. Of course fellow students, colleagues and a good internet search using your favorite search engine can do wonders if you're stuck.

<sup>1</sup>To be found at <http://en.wikibooks.org/wiki/LaTeX/>

## <span id="page-12-0"></span>4. Kokkuvõte

## <span id="page-13-0"></span>Kasutatud kirjandus

- <span id="page-13-1"></span>[1] Paul Kocher et al. "Spectre Attacks: Exploiting Speculative Execution". In: *40th IEEE Symposium on Security and Privacy (S&P'19)*. 2019.
- <span id="page-13-2"></span>[2] L. Masinter. *Hyper Text Coffee Pot Control Protocol (HTCPCP/1.0)*. [Accessed: 24-05-2019]. URL: <https://tools.ietf.org/html/rfc2324>.

## <span id="page-14-0"></span>Lisa 1 – Lihtlitsents lõputöö reprodutseerimiseks ja lõputöö üldsusele kättesaadavaks tegemiseks $^{1}$  $^{1}$  $^{1}$

Mina, [Author name]

- 1. Annan Tallinna Tehnikaülikoolile tasuta loa (lihtlitsentsi) enda loodud teose "[Lõputöö pealkiri]", mille juhendaja on [Supervisor's Name]
	- 1.1. reprodutseerimiseks lõputöö säilitamise ja elektroonse avaldamise eesmärgil, sh Tallinna Tehnikaülikooli raamatukogu digikogusse lisamise eesmärgil kuni autoriõiguse kehtivuse tähtaja lõppemiseni;
	- 1.2. üldsusele kättesaadavaks tegemiseks Tallinna Tehnikaülikooli veebikeskkonna kaudu, sealhulgas Tallinna Tehnikaülikooli raamatukogu digikogu kaudu kuni autoriõiguse kehtivuse tähtaja lõppemiseni.
- 2. Olen teadlik, et käesoleva lihtlitsentsi punktis 1 nimetatud õigused jäävad alles ka autorile.
- 3. Kinnitan, et lihtlitsentsi andmisega ei rikuta teiste isikute intellektuaalomandi ega isikuandmete kaitse seadusest ning muudest õigusaktidest tulenevaid õigusi.

10.04.2023

<sup>&</sup>lt;sup>1</sup>Lihtlitsents ei kehti juurdepääsupiirangu kehtivuse ajal vastavalt üliõpilase taotlusele lõputööle juurdepääsupiirangu kehtestamiseks, mis on allkirjastatud teaduskonna dekaani poolt, välja arvatud ülikooli õigus lõputööd reprodutseerida üksnes säilitamise eesmärgil. Kui lõputöö on loonud kaks või enam isikut oma ühise loomingulise tegevusega ning lõputöö kaas- või ühisautor(id) ei ole andnud lõputööd kaitsvale üliõpilasele kindlaksmääratud tähtajaks nõusolekut lõputöö reprodutseerimiseks ja avalikustamiseks vastavalt lihtlitsentsi punktidele 1.1. ja 1.2, siis lihtlitsents nimetatud tähtaja jooksul ei kehti.

## <span id="page-15-0"></span>Lisa 2 - Something

<!DOCTYPE html >  $\text{th}$ tml $>$  $<$ body $>$  $\langle h1\rangle$ Example Title  $\langle h1\rangle$  $< p$ >Some text here  $<$ / $p$ >

 $\langle$ body>  $\langle$ /html $>$ 

# <span id="page-16-0"></span>Lisa 3 – Something Else

Pythagorean theorem

$$
x^n + y^n = z^n \tag{1}
$$

Normal distribution

$$
P(x) = \frac{1}{\sigma\sqrt{2\pi}}e^{-(x-\mu)^2/2\sigma^2}
$$
 (2)